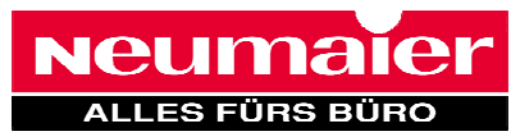

Neumaier ProFleet Detaillierte Informationen über den

Datenverkehr von ProFleet Onsite:

Neumaier - wissen, wovon man spricht, verstehen, wovon Sie sprechen.

Zuerst werden die Druckerinformationen via SNMP erfasst. Hierbei werden nur die Duckerinformationen gescannt und folgende Daten ausgelesen:

- Seitenzähler, Scanzähler, Kopienzähler
- Hersteller und Modell

Í

- Seriennummer, IP-Adresse und Hostname
- Firmwarestand, Tonerstand und andere druckerrelevante Werte

Danach werden die Daten in einer lokalen Access-Datenbank abgelegt und mit einer 128-bit Verschlüsselung versehen. Sind die Daten verschlüsselt, stellt der Onsite die Internetverbindung her, authentifiziert sich bei dem ProFlett-Server und überträgt die verschlüsselten Daten an Neumaier. Genutzte Ports für SNMP: 161 und 162 für internen Scan Genutzte Ports um die Daten an die Central zu senden: Port 80 oder 443

# Detaillierte Informationen über den Datenverkehr von ProFleet to Onsite:

Es findet keine Kommunikation von Neumaier in Richtung Onsite statt. Es handelt sich um Einwegdatenverkehr. Wenn Einstellungen an dem ProFlet Server verändert werden, welche den Onsite betreffen dann übernimmt der Dienst diese Einstellungen bei seinem nächsten Durchlauf. Der ProFlet-Server baut keine Verbindung zum Onsite auf.

# Notwendige Ports für eine funktionierende Installation:

Im Kundennetzwerk mit installiertem Onsite: Ports 161 und 162 für SNMP Aus dem Kundennetzwerk zur ProFleet: Ports 80 oder 443 Aus dem Kundennetzwerk um Updates für den Onsite zu erhalten: Port 443

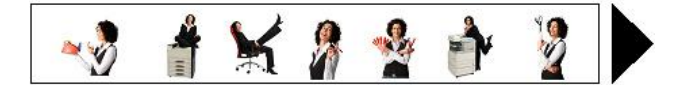

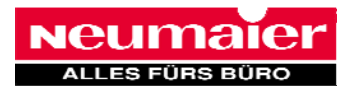

## Vereinbarung:

## Accounting der Neumaier GmbH | ProFleet - Onsite

Mit dem herstellerunabhängigen-Accouting der Neumaier GmbH erhalten Sie eine effiziente, sichere Möglichkeit, die Nutzungsdaten Ihrer Druck– und Kopierumgebung zu erfassen und die Zählerstände automatisiert zu übermitteln.

#### Funktionsbeschreibung

Die Installation des Datenerfassungsdienstes dauert nur wenige Minuten. Der Dienst erfasst Nutzungsdaten für das Gerät, die Verbrauchsmaterialien und das Wartungskit aus vordefinierten MIBs (Management Information Bases) anhand von SNMP-Abrufbefehlen (Simple Network Management Protocol). SNMP ist ein Netzwerk-Management-Protokoll, dass den Austausch von Informationen (Management Informationen Base) zwischen netzwerkintegrierten Geräten regelt.

Die abrufbaren Werte (Managed Objects) aus den MIBs sind jeweils eine geordnete Sammlung von einzelnen Zustandsvariablen in Form einer Baumstruktur. Deren einzelne Zweige werden entweder durch Nummern oder alternativ durch alphanumerische Bezeichnungen dargestellt. Die MIB ist jeweils spezifisch für eine bestimmte Komponente und ermöglichen es, dass Systeme in einem Netzwerk mittels SNMP gemanagt werden können.

Der Datenerfassungsdienst ist so konfiguriert, dass nach Ihrer Authentifizierung Daten an den Neumaier ProFleet-Server gesendet werden. Der Dienst erfasst über die vordefinierten IP-Adressen Nutzungsdaten von dem Gerät und sendet diese innerhalb der gleichen Sitzung an den zentralen Server der Neumaier GmbH.

Anhand der erfassten Daten werden Berichte generiert, Zählerstände verwaltet sowie Verbrauchsmittelstände gemanagt.

#### Anforderungen

Für die Erfassung der Nutzungsdaten muss bei den Druckern, Kopierern und Multifunktionalen Systemen das SNMPProtokoll aktiviert werden. Das SNMP-Protokoll ist Teil des Netzwerkprotokolls: Transmission Control Protocol /Internet Protocol (TCP/IP). Die Kommunikation über SNMP erfolgt über die genannten Ports.

### Sicherheitsaspekte

Das Remote Monitoring wurde für den Schutz vertraulicher Informationen konzipiert. Die Anwendungsdateien sind digital signiert.

Das Datenerfassungsmodul selbst erhält keine Informationen zu den installierten Geräten, sondern nur den Anweisungscode zum Abrufen der Nutzungsinformationen zu den installierten Geräten und zum Weitergeben der Informationen an den zentralen Server (das Daten-Repository).

Mithilfe von SNMP-Abrufen fragt das Datenerfassungsmodul das Gerät anhand vordefinierter MIBs ab, so dass nicht sämtliche MIBs des Geräts durchlaufen werden müssen. Die einzigen abgefragten MIBs sind diejenigen zu Gerätetyp, Seriennummer, Seitengröße, Seitentypen und Menge der gedruckten Seiten sowie zum Stand der Verbrauchsmaterialien.

Sobald diese Daten erfasst wurden, werden sie in derselben Sitzung, die anfangs geöffnet wurde, an Neumaier weitergeleitet. Anschließend wird die Sitzung geschlossen. Das Datenerfassungsmodul initiiert dabei immer die Kommunikation mit dem Netzwerk des Kunden. Die Kommunikation wird nie von außerhalb gestartet. Zusätzliche Sicherheit wird durch die Authentifizierung des Datenerfassungsmoduls vor der Kommunikation mit dem Daten-Repository gewährleistet. Der Kunde kann die IP-Adresse und den Hostnamen des Datenerfassungsmoduls festlegen, sodass es nur mit bestimmten Geräten oder einem IP- Bereich kommuniziert.

Wir stimmen dem Accouting mit ProFleet der Neumaier GmbH zu und akzeptieren, dass zur Datenübermittlung der erforderliche Datenerfassungsdienst in Form des "Onsite" installiert wird.

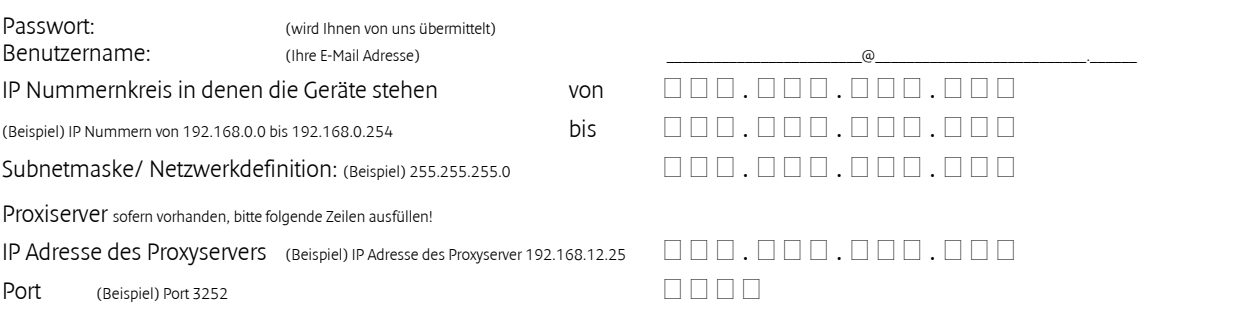

\_\_\_\_\_\_\_\_\_\_\_\_\_\_\_\_\_\_\_\_ \_\_\_\_\_\_\_\_\_\_\_\_\_\_\_\_\_\_\_\_\_\_\_\_\_\_\_\_\_\_\_\_\_\_\_ Ort, Datum Firma (Stempel), Rv Unterschrift des Kunden

Neumaier GmbH FON +49 (0) 871 922 03- 0<br>
Alles fürs Büro FAX +49 (0) 871 922 03- 99 Kto.Nr. 23 124 BLZ: 743 500 00 Margit und Thomas Leib<br>
Neidenburger Str. 4 MAIL mail@neumaier.buero.de Str.Bank e Landshut Chang Reg. HRB Alles fürs Büro FAX +49 (0) 871 922 03- 99 Kto.Nr. 23 124 BLZ: 743 500 00 Margit und Thomas Leib Neidenburger Str. 4 MAIL mail@neumaier-buero.de VR-Bank eG Landshut Reg. HRB 2717 D 84030 Landshut WEB www.neumaier.buero.de Kto.Nr. 1840 860 BLZ: 743 900 00 Ust. ID-Nr. DE 128958306